## **Multilayers - Example 1**

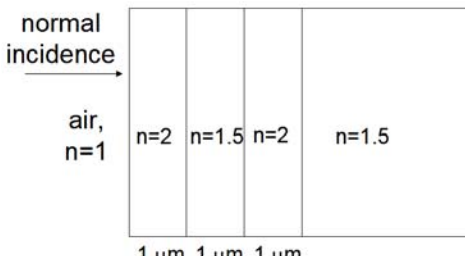

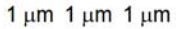

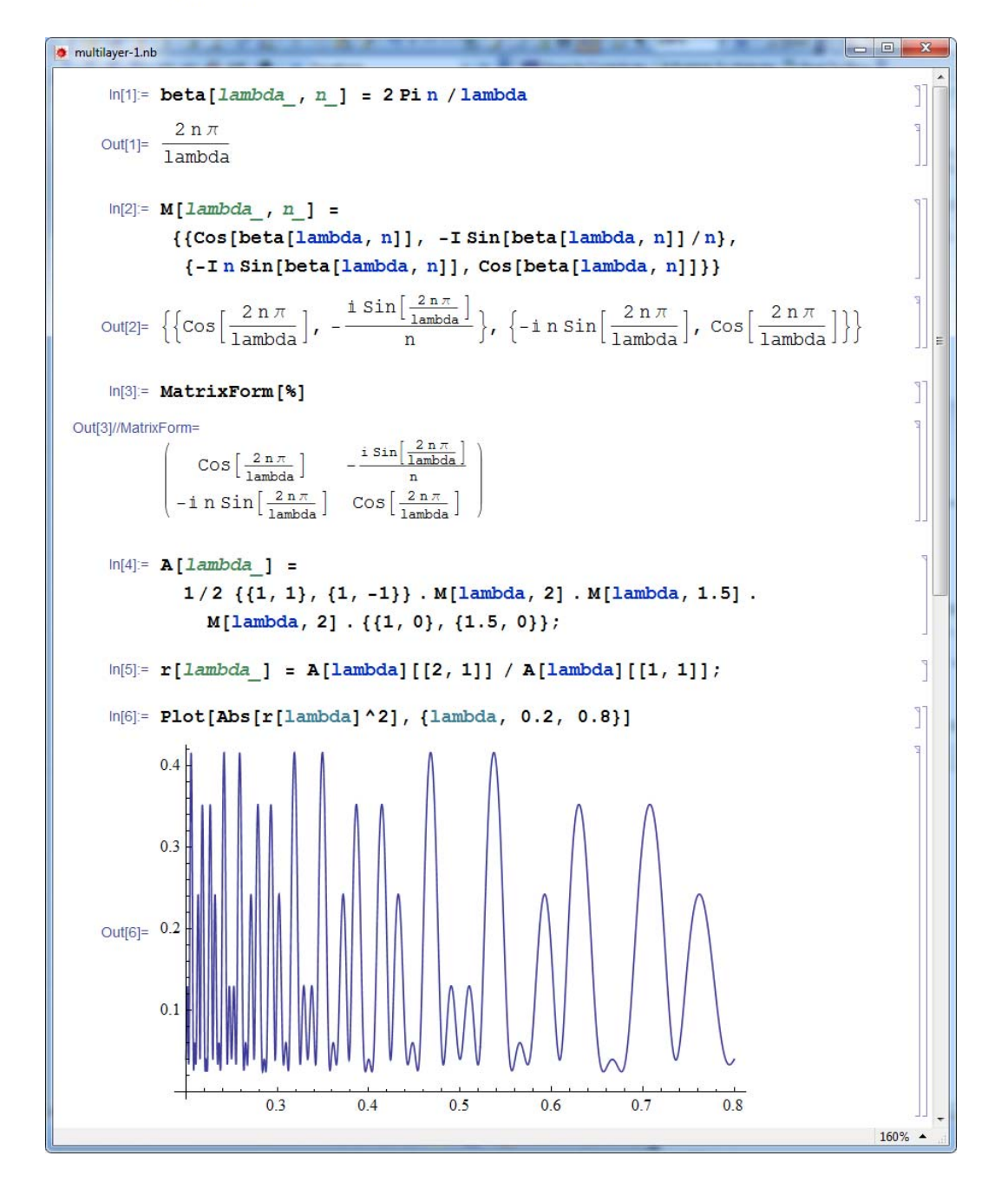

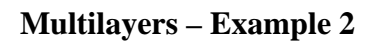

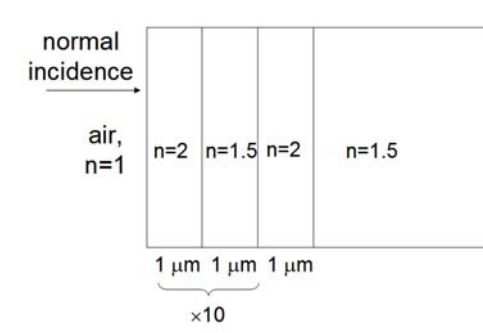

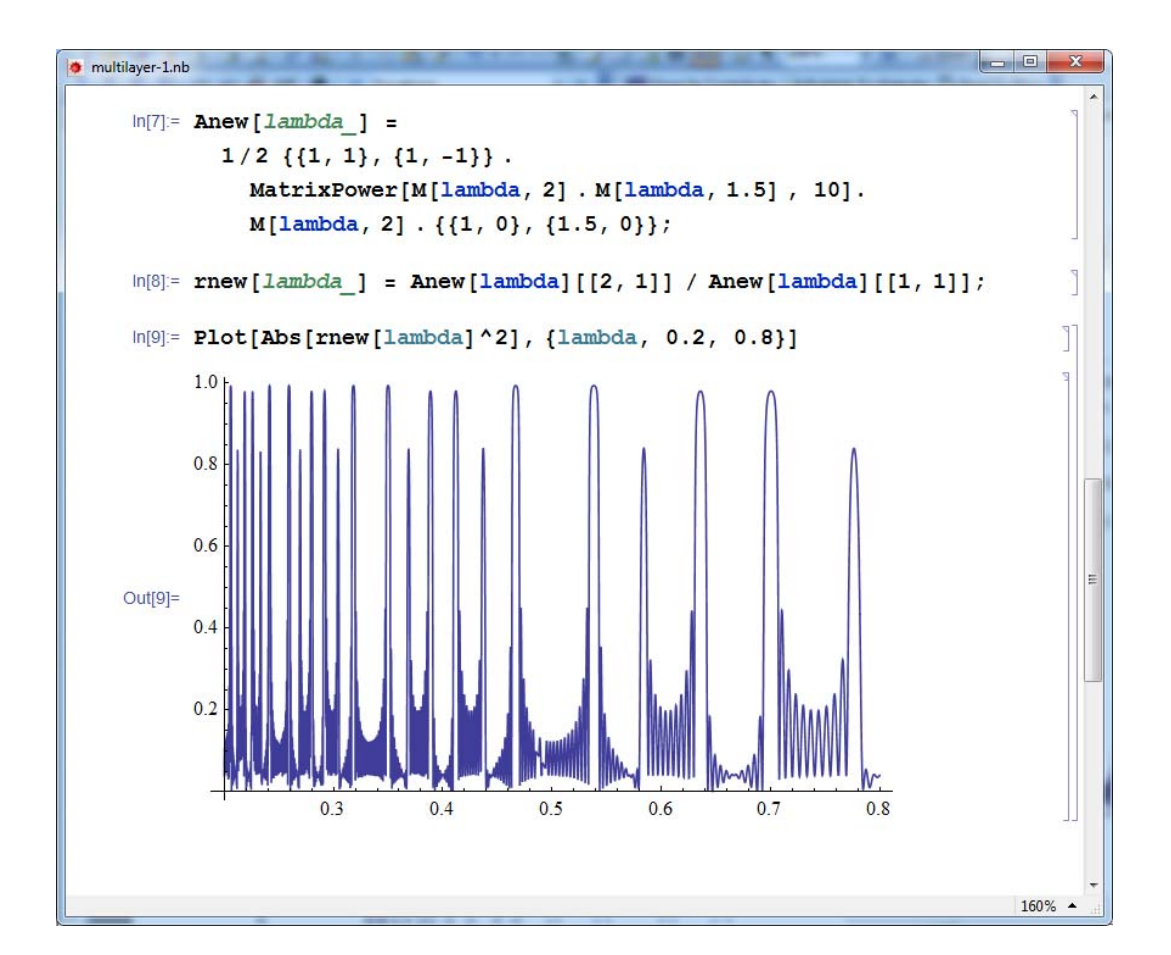